**Photo Toolbox Crack Download [Mac/Win]**

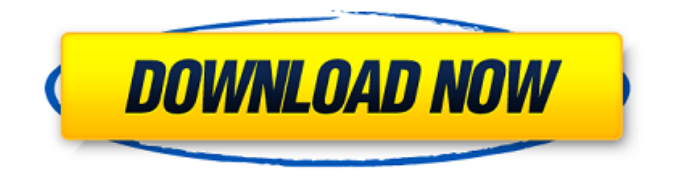

# **Photo Toolbox Crack+ [Win/Mac] [Updated]**

Photo Toolbox is a simple-to-use application which allows you to edit your favorite image files. The interface of the software is familiar and easy to navigate through. Images can be accessed via the file browser only, since the "drag and drop" method is not supported. So, you can use basic graphic editing tools, such as lasso, rectangular marquee, magic wand, clone stamp, dodge and burn, blemish remover, red eye reduction and effect brush. In addition, you can import pictures from a digital camera, set the color range, zoom in and out, switch to full screen mode, as well as rotate, flip and crop pictures. On top of that, you can make some image adjustments when it comes to the brightness and contrast, gamma and saturation, negative, inverse hue, decolor, curves, levels, blur, sharpen, and others. Furthermore, you can change the viewing mode, access recent files, use the undo and redo functions, modify a selection, pick another background color, specify the amount of memory usage for history data, and more. The software runs on a moderate amount of system resources, can guide you to a comprehensive help file with snapshots online and has an excellent response time. No errors have popped up during our tests and Photo Toolbox did not freeze or crash. We highly recommend this tool to all users, especially novices. Photo Toolbox User Interface: The user interface of Photo Toolbox is simple and familiar. The images can be accessed only by using the file browser, since the "drag and drop" method is not supported. The software also provides various tabs for user convenience. You can change a picture's viewing mode, access recent files, view the help file, or modify a selection. We found it a little strange that the software allows you to switch to Full Screen mode, but only after the fourth time you open it. So, when you switch to a thumbnail, the window opens in the background and you are able to continue working until the window closes. First, we were impressed by the image files being previewed with a fullyfunctional editing tool. It was a novel and helpful way to view the original images. However, the preview window was a little small, which could have prevented users from viewing the images properly. Thus, the window should be larger to show a better preview. Another inconvenience of the software was the way you can preview images. The software prompts you to

### **Photo Toolbox Crack With License Code Free**

Photo Toolbox is a simple-to-use software which allows you to edit your favorite image files. The interface of the application is familiar and easy to navigate through. Images can be accessed via the file browser only, since the "drag and drop" method is not supported. So, you can use basic graphic editing tools, such as lasso, rectangular marquee, magic wand, clone stamp, dodge and burn, blemish remover, red eye reduction and effect brush. In addition, you can import pictures from a digital camera, set the color range, zoom in and out, switch to full screen mode, as well as rotate, flip and crop pictures. On top of that, you can make some image adjustments when it comes to the brightness and contrast, gamma and saturation, negative, inverse hue, decolor, curves, levels, blur, sharpen, and others. Furthermore, you can change the viewing mode, access recent files, use the undo and redo functions, modify a selection, pick another background color, specify the amount of memory usage for history data, and more. The software runs on a moderate amount of system resources, can guide you to a comprehensive help file with snapshots online and has an excellent response time. No errors have popped up during our tests and Photo Toolbox did not freeze or crash. We highly recommend this tool to all users, especially novices. Although every effort is made to ensure that the information presented here is correct and up to date, we can take no responsibility for any loss or

inconvenience suffered by anyone directly or indirectly from relying on this information.Artemis Fowl and the Lost Colony Artemis Fowl and the Lost Colony is a 1997 fantasy novel written by Eoin Colfer and published by the children's imprint of the publishing house Scholastic. The novel, set in the early to mid-eighteenth century in Ireland, concerns the boy Artemis Fowl, who is about to be wed to the lovely fairy princess Pia who is kidnapped by the nefarious fairy warlord Major Blood-Stained. The novel was first published in the United Kingdom by Hodder Children's Books on October 2, 1997 and was later published in the United States by Scholastic Books on March 10, 1998. Plot synopsis In 1719, on the Irish island of Inch Kenneth, a mysterious man living in the woods called Artemis Fowl I meets the beautiful human girl Mulch D 3a67dffeec

## **Photo Toolbox With Product Key [Updated]**

PhotoToolbox is an intuitive photo editor for Windows. It is used for correcting images, changing the size of images, rotating, flipping, cropping, scaling, and resizing. The program supports only the Windows 10 operating system. Key Features: After taking a picture you can use the built-in photo editor to correct images and remove blemishes. The editor includes basic image adjustments such as - contrast, brightness, gamma, saturation, hue, contrast and - more advanced tools such as: - cloning, red eye removal, adjusting the background color, cropping, rotating and resizing. There are also - parts of pictures such as: - characters (font, shadow, outlines), objects (color, brightness, contrast, sharpen) and faces (smile, watermark, eyes, mouth). The program supports all PC standards of RAM and hard drive capacity. It is possible to save the images that are edited in the JPEG, PNG, BMP or PSD format. PhotoToolbox supports all Windows-standard keyboard keys. You can use these to navigate through the program's interface, perform undo and redo operations, select a color, adjust the image quality, and more. In PhotoToolbox there is also a new photo mode - you can adjust the picture in such a way that it will look the way you remember it from the original picture. Import of files in the.jpg,.png,.bmp,.psd and other image formats. Export of the images in the.jpg,.bmp, and.png formats. The program can be used with Skype. The webcam and microphone functions are also available. PhotoToolbox is an easy-to-use application with a clean and intuitive interface. The program provides a welcome introduction to the various functions that are included in PhotoToolbox. The program has a decent response time and does not freeze or crash. In the program's Help file you can find a comprehensive list of the most important functions, as well as a snapshot of the program's window. The program has a very useful built-in help file with snapshots online. You can create your own help files in the program's resources folder. You can open the photo editor separately and work on the picture in a separate window. The program can be used on computers with Windows 10 operating system only. Please note

### **What's New In Photo Toolbox?**

Photo Toolbox is a simple-to-use software which allows you to edit your favorite image files. The interface of the application is familiar and easy to navigate through. Images can be accessed via the file browser only, since the "drag and drop" method is not supported. So, you can use basic graphic editing tools, such as lasso, rectangular marquee, magic wand, clone stamp, dodge and burn, blemish remover, red eye reduction and effect brush. In addition, you can import pictures from a digital camera, set the color range, zoom in and out, switch to full screen mode, as well as rotate, flip and crop pictures. On top of that, you can make some image adjustments when it comes to the brightness and contrast, gamma and saturation, negative, inverse hue, decolor, curves, levels, blur, sharpen, and others. Furthermore, you can change the viewing mode, access recent files, use the undo and redo functions, modify a selection, pick another background color, specify the amount of memory usage for history data, and more. The software runs on a moderate amount of system resources, can guide you to a comprehensive help file with snapshots online and has an excellent response time. No errors have popped up during our tests and Photo Toolbox did not freeze or crash. We highly recommend this tool to all users, especially novices. Photo Toolbox Main Features: Graphics editing Effects Adjustments Import Format management Image browser File manager File properties viewer File recovery File view File converter Import Graphics editor Graphics tools Search Main menu Color picker Image crop Effects Gradient Adjustments Text style Effects Rotate Flip Crop Effects Background Zoom View Colors Filter Image

Image size Panorama Menu Photo recovery Help Preview Settings Photo Toolbox is one of the best free image editor software. You can use it to edit photos and create your own ones. It also supports most common image file formats. It offers you a bunch of different tools and options for editing images. Editing tools are rather easy and intuitive to use. The free version of Photo Toolbox comes with a 30-day trial period. You can buy the pro version for \$69.95 to unlock all the photo editing options. Some of the editing tools you can use in Photo

### **System Requirements For Photo Toolbox:**

System Requirements: As noted in the Product Info Guide, the product requires a Microsoft Windows platform and a Java Runtime Environment, version 1.6.0 or later. The Java Runtime Environment (JRE) for the Mac OSX is included with the product. For additional information about the Java Runtime Environment, please refer to the Java Runtime Environment FAQs at the Java website. Limitations: The Windows version of the product supports programs developed by the direct-connect connection channel only. The Macintosh version of the product

<http://yahwehtravels.com/?p=3711>

<http://www.superlisten.dk/wp-content/uploads/2022/07/neyell.pdf> <https://mugnii.com/wp-content/uploads/2022/07/birnphil.pdf> <https://hotelforestia.fr/?p=33327> <https://andamanconnections.com/wp-content/uploads/2022/07/sankri.pdf> <https://ideclare.today/wp-content/uploads/2022/07/vaniniab.pdf> <https://fitenvitaalfriesland.nl/rain-alarm-2-1-2-download-for-pc-2022-latest/> <https://trikonbd.com/nodel-crack-patch-with-serial-key/> <http://wp2-wimeta.de/engauge-digitizer-15-3-0-crack-free-download-latest/> [https://makeupshopbynaho.com/wp](https://makeupshopbynaho.com/wp-content/uploads/2022/07/Movies_Showtimes_Singapore__Download_Latest_2022.pdf)[content/uploads/2022/07/Movies\\_Showtimes\\_Singapore\\_\\_Download\\_Latest\\_2022.pdf](https://makeupshopbynaho.com/wp-content/uploads/2022/07/Movies_Showtimes_Singapore__Download_Latest_2022.pdf) <https://grupobmt.com/smtp-tester-crack-download-mac-win/> <http://www.filmwritten.org/?p=20193> [https://malaysiafoodandtravel.com/wp](https://malaysiafoodandtravel.com/wp-content/uploads/2022/07/GoogleHotkeys__Serial_Number_Full_Torrent_Download_Latest_2022.pdf)[content/uploads/2022/07/GoogleHotkeys\\_\\_Serial\\_Number\\_Full\\_Torrent\\_Download\\_Latest\\_2022.pdf](https://malaysiafoodandtravel.com/wp-content/uploads/2022/07/GoogleHotkeys__Serial_Number_Full_Torrent_Download_Latest_2022.pdf) <https://www.girlkindproject.org/calendar-reminder-2-16-free/> <https://superpageonlinepr.com/wp-content/uploads/2022/07/travnaco.pdf> <http://topfleamarket.com/?p=33264> [http://www.giffa.ru/who/simple-menu-list-rewrite-for-dreamweaver-crack-keygen-for-lifetime-for](http://www.giffa.ru/who/simple-menu-list-rewrite-for-dreamweaver-crack-keygen-for-lifetime-for-windows-2022/)[windows-2022/](http://www.giffa.ru/who/simple-menu-list-rewrite-for-dreamweaver-crack-keygen-for-lifetime-for-windows-2022/) <http://dichvuhoicuoi.com/jumplistsview-crack-free-download/> <https://forallequal.com/make-sfx-crack-download-latest/> [https://kate-mobilez.ru/wp](https://kate-mobilez.ru/wp-content/uploads/2022/07/Outlook_Email_Recovery_Crack__With_License_Code_PCWindows_Latest_2022.pdf)[content/uploads/2022/07/Outlook\\_Email\\_Recovery\\_Crack\\_\\_With\\_License\\_Code\\_PCWindows\\_Latest\\_2022.pdf](https://kate-mobilez.ru/wp-content/uploads/2022/07/Outlook_Email_Recovery_Crack__With_License_Code_PCWindows_Latest_2022.pdf)